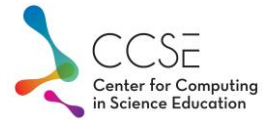

## Litt kodehjelp på Realfagskonferansen

## OUTPUT

```
print("Hei verden!")
print("Jeg er",18,"år")
a=5b=6print("Summen av a og b er",a+b)
print("Summen av",a,"og",b,"er",a+b)
a="5"
b="6"
print("Summen av",a,"og",b,"er",a+b)
```

```
navn = "Cathrine"
print("Hei",navn,"!")
print("Hei",navn+"!")
```
## INPUT

```
Å snakke med datamaskinen
```

```
navn = input("Hva heter du? ")
print("Hei",navn+"!")
```

```
alder = input("Hvor gammel er du? ")
print("Jøss! Er du", alder, "år???")
print("Du har vært myndig i", alder-18, "år!")
```

```
alder=int(alder) evt alder = float(alder)
print("Du har vært myndig i", alder-18, "år!")
```
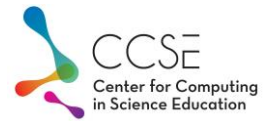

## Populasjonsvekst

import matplotlib.pyplot as plt from numpy import \*

N=500 k=0.12 aar=20

t=zeros(aar+1) #array med t-verdier D=zeros(aar+1) #array med D-verdier t[0]=0 #starttid D[0]=N #startpopulasjon

```
for i in range(aar):
  t[i+1]=t[i]+1
   D[i+1]=D[i]+k*D[i]
```
plt.plot(t,D) #plt.show() plt.savefig("plot.png")

```
N=500
k=0.12
B_evne=800
aar=20
```
for i in range(aar): t[i+1]=t[i]+1  $D[i+1]=D[i]+k*D[i]*(1-D[i]/B_$ evne)